# Арифметика чисел

## Сложение, вычитание, умножение и деление рациональных чисел

.<br>Число, которое отличается от данного только знаком, называется **противоположным** данному.

Пример 1. Число (-7) противоположно числу 7.

Пример 2. Число 11 противоположно числу (-11).

Модуль числа - расстояние от начала отсчета до точки, обозначающей данное число, называют модулем этого числа.

 $\pi$ pumep 3.  $|-3| = 3$ ;  $|-7,5| = 7,5$ ;  $|999| = 999$ ;  $\left|-\frac{5}{17}\right| = \frac{5}{17}$ .

#### Арифметические действия рациональных чисел

#### 1) Правило сложения.

а) Чтобы сложить два числа с одинаковыми знаками, можно сложить их модули и поставить общий знак.

Примеры:  $(+5)+(+2)=+7$ ;  $(-7)+(-9)=-16$ ;  $(-25)+(-20)=-45$ .

б) Чтобы сложить два числа с разными знаками, можно вычесть их модули и поставить перед полученной разностью знак числа с большим модулем. Примеры:  $(+9)+(-2)=+7$ ;  $(-17)+(+9)=-8$ ;  $(-6)+(+20)=+14$ .

#### 2) Правило вычитания.

а) Чтобы вычесть из данного числа другое число, можно к уменьшаемому прибавить число, противоположное вычитаемому:  $a-b = a + (-b)$ . Примеры:  $(-13)-(-8)=(-13)+8=-5$ ;  $(-7)-(+12)=-7-12=-19$ .

## 3) Правило умножения.

а) Произведение двух чисел одного знака положительно, а произведение двух чисел разных знаков отрицательно; чтобы найти модуль произведения, нужно перемножить модули сомножителей.

> «Плюс на минус дает минус" "Минус на минус дает плюс"

Примеры:  $(-3) \cdot 4 = -12$ ;  $(-5) \cdot (-6) = 30$ .

### 4) Правило деления.

а) Частное двух чисел одного знака положительно, а частное двух чисел разных знаков отрицательно; чтобы найти модуль частного, нужно разделить модуль делимого на модуль делителя. Примеры:  $(-30): 6=-5; 55 \cdot (-11)=-5.$ 

## **Таблица 1**

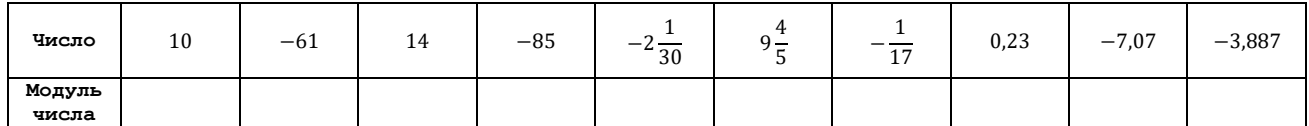

**Задача 2.** Заполните таблицу 2 по следующему правилу: для сложения и вычитания число из первой колонки используйте как первое слагаемое, число из первой строчки – как второе, результат от арифметического действия следует записать в свою ячейку таблицы.

## **Таблица 2**

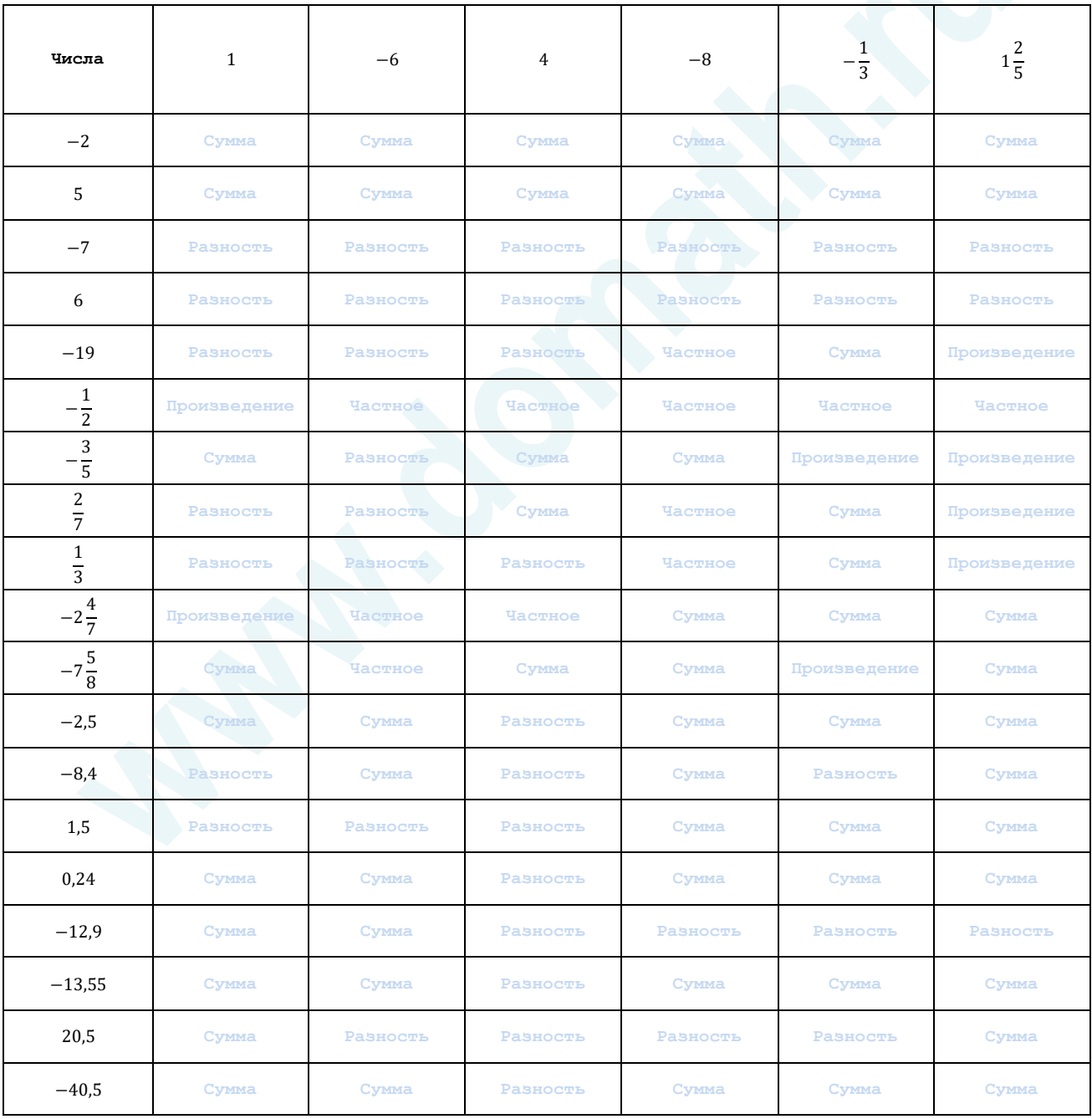